## How to Obtain Access to myIT

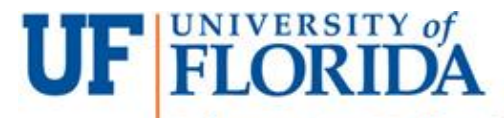

**Information Technology** 

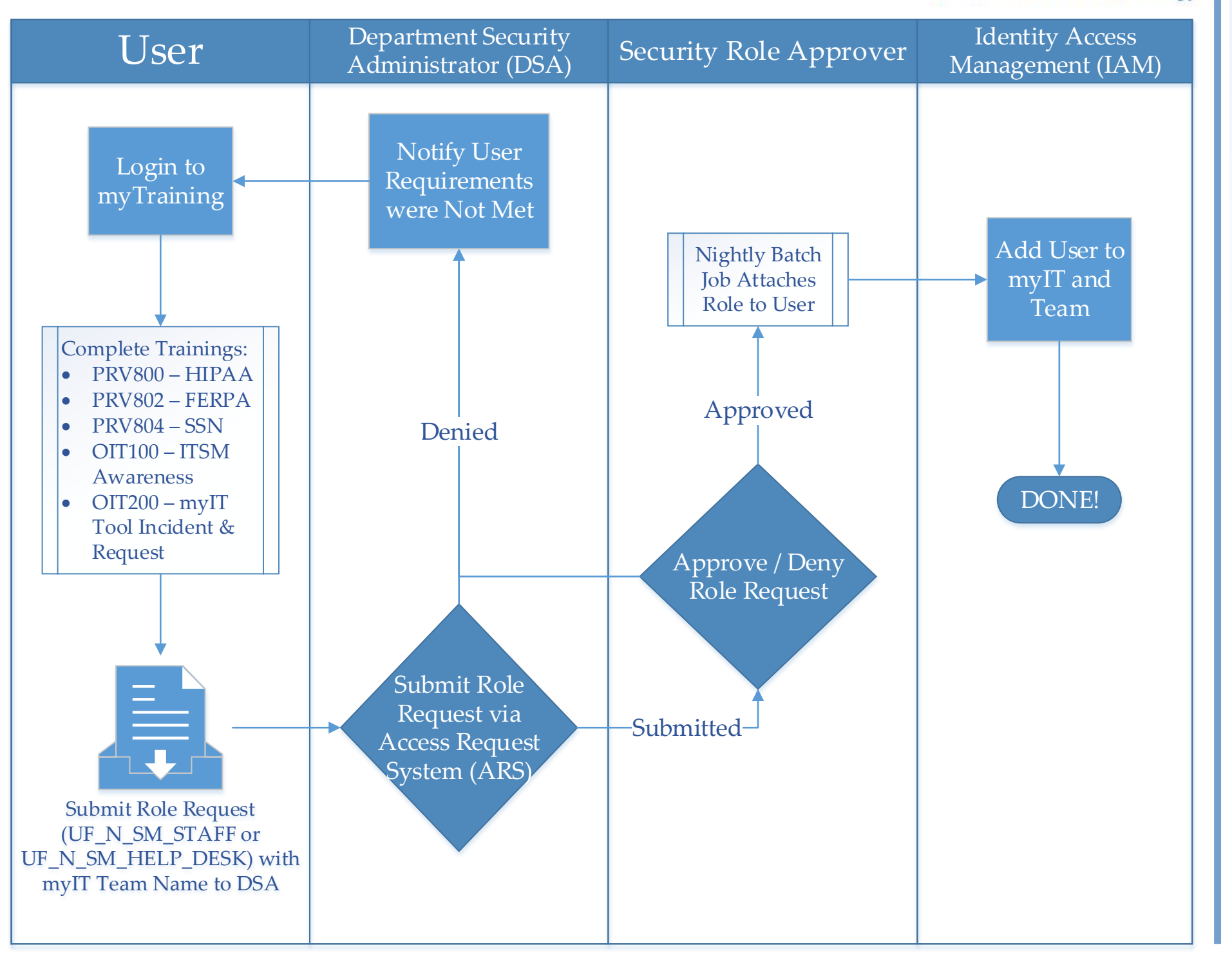